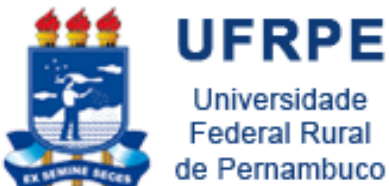

Universidade **Federal Rural** de Pernambuco

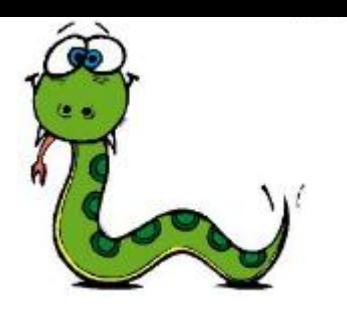

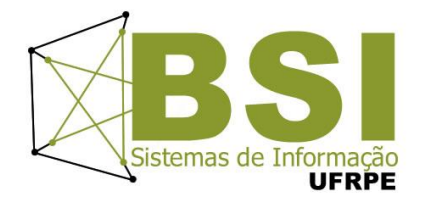

# Dicionários

Prof. Wylliams Barbosa Santos wylliamss@gmail.com Introdução à Programação

Crédito de Conteúdo: Professora Ceça Moraes

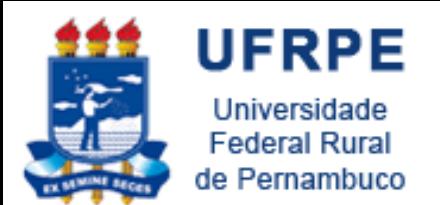

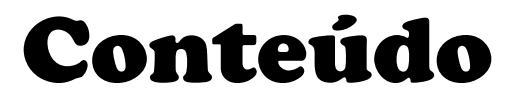

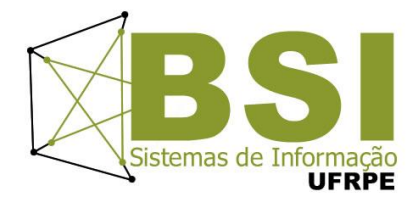

- Dicionários
	- Conceitos
	- Operações
	- Métodos
	- Exercícios

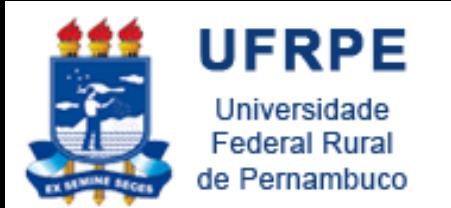

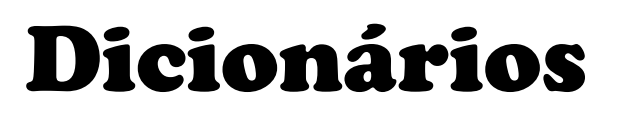

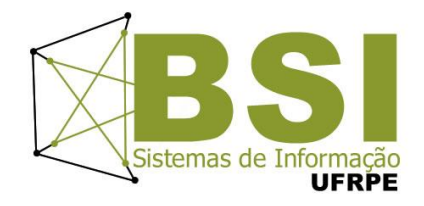

- São estruturas de dados que implementam *mapeamentos*
- Um mapeamento é uma **coleção** de associações entre **pares** de valores
	- O primeiro elemento do par é chamado de *chave* e o outro de *valor*

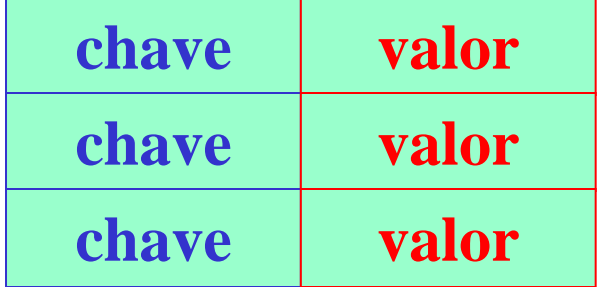

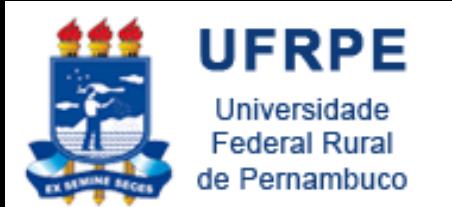

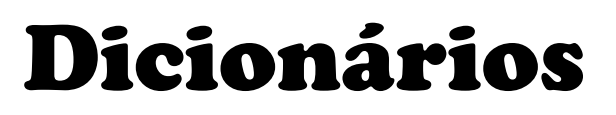

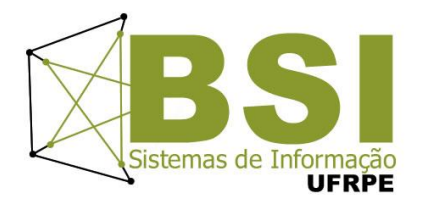

- Um mapeamento é uma **generalização** da idéia de acessar dados por **índices**, exceto que, num mapeamento, os índices (ou chaves) podem ser de **qualquer tipo**
	- *Geralmente strings e inteiros*

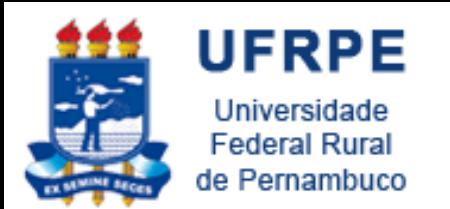

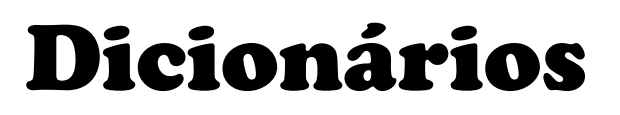

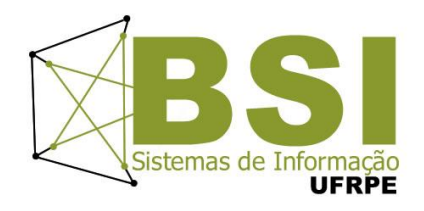

- Dicionários representam outra **estrutura de dados** interna de Python –**Hash tables**
- $\cdot$  **Listas**  $\rightarrow$  indexadas por **inteiros**
- **Dicionários**  $\rightarrow$  indexados por **chaves** (keys), que podem ser de qualquer tipo imutável (como strings e inteiros)

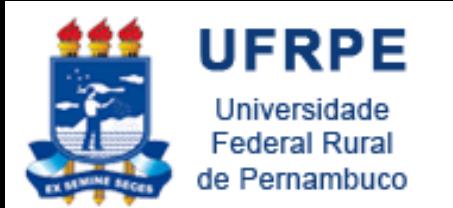

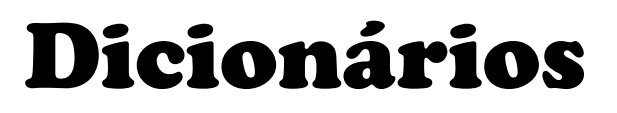

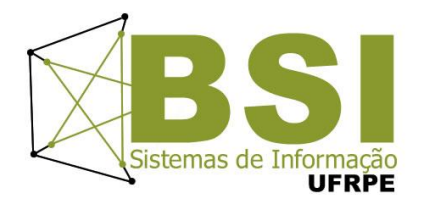

• Têm **comprimento variável**, são **heterogêneos** e podem ser **aninhados**

• São delimitados por **{}**

• Lista de pares **chave/valor** separados por vírgulas dentro dos delimitadores (**{}**)

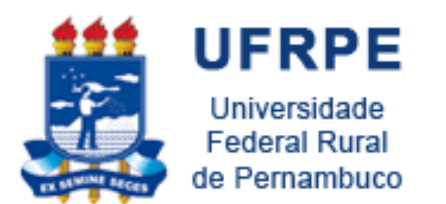

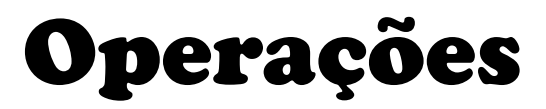

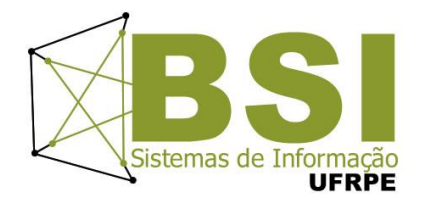

• Criando o dicionário e seus elementos

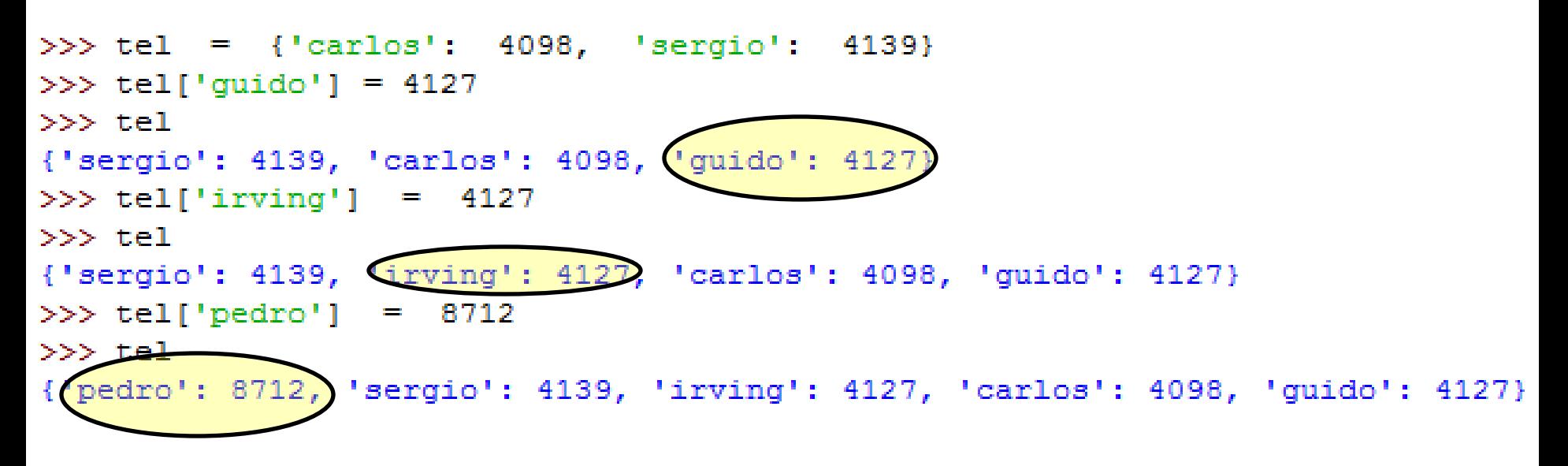

• Inserções em posições aleatórias

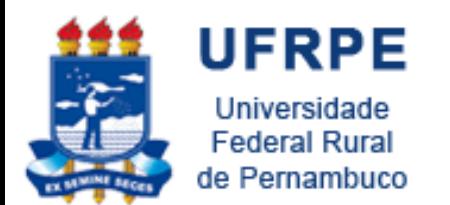

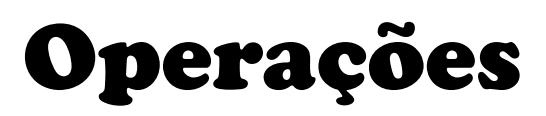

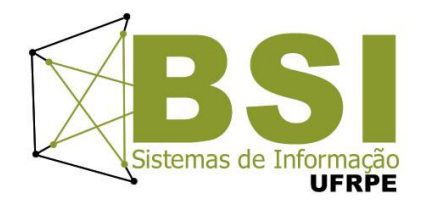

- As chaves dos dicionários não são armazenadas em qualquer ordem específica
	- Na verdade, dicionários são implementados por tabelas de espalhamento (*Hash Tables*)
	- A falta de ordem é **proposital**

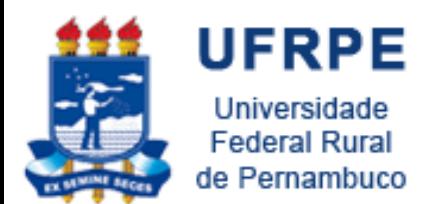

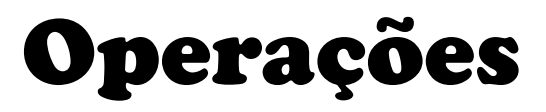

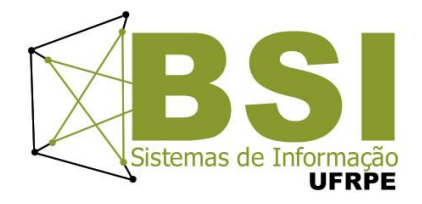

• Modificando elementos

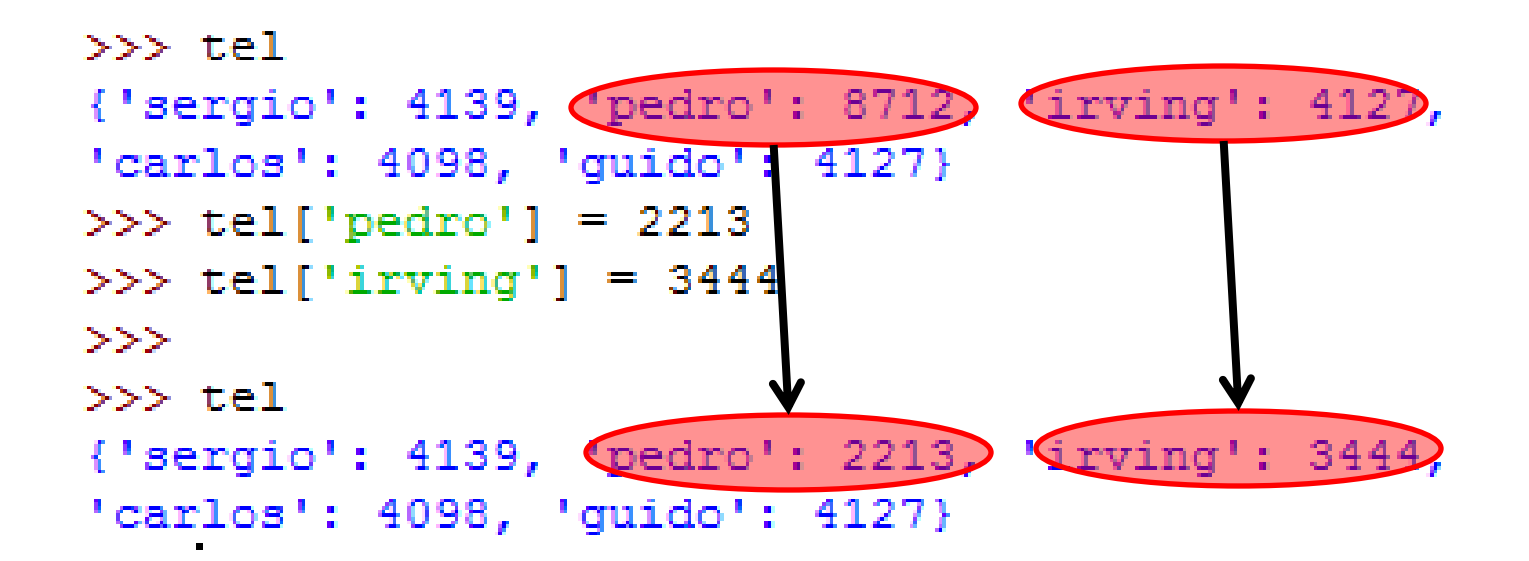

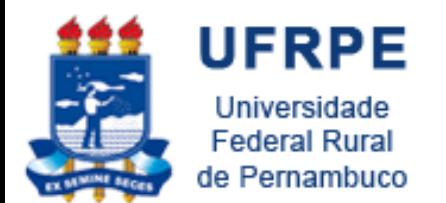

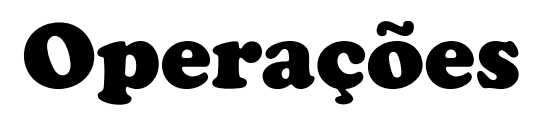

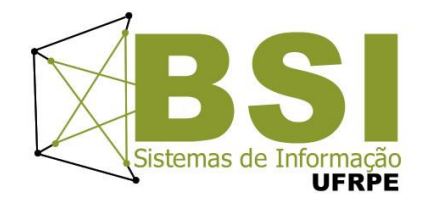

• Elementos heterogêneos/removendo elementos

```
>> tel[21] = 5561
>> tel
 {'pedro': 2213, 'sergio': 4139, 'irving': 3444,
[21: 5561] guido': 4127, 'carlos': 4098}
>> del tel[21]
>>> del tel['sergio']
>> tel
 {'pedro': 2213, 'irving': 3444, 'guido': 4127,
 'carlos': 4098
```
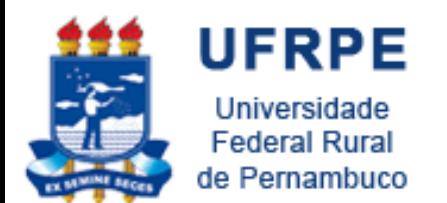

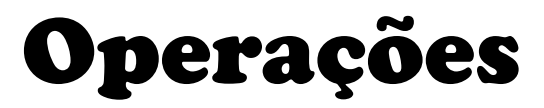

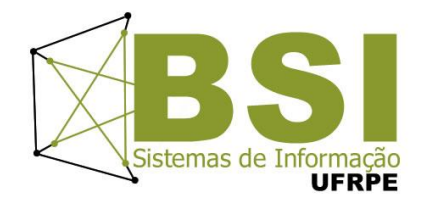

• Listas de chaves e valores

```
>> tel
     {'pedro': 2213, 'irving': 3444, 'quido': 4127,
     'carlos': 4098>> tel. keys()
     ['pedro', 'irving', 'quido', 'carlos']
    >> tel. values ()
     [2213, 3444, 4127, 4098]>>> tel.has key('guido')
    True
    >>> tel.has key('amanda')
• items() retorna uma lista com todos os 
  pares chave/valor do dicionário
```
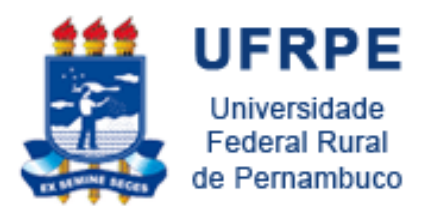

Mais Operações

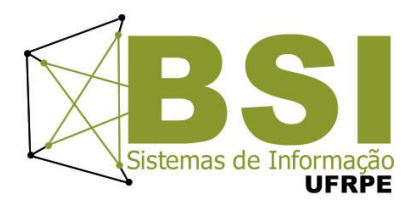

#### • Acesso a valores e chaves

```
>> D1 = {} # dicionario vazio
>> D2 = {'spam' : 2, 'eqqs' : 3} # dicionario de tamanho = 2
>>> len (D2)
2.
>> D2.has key('eggs')
True
>>> 'eggs' in D2
True.
>>> print "chaves", D2. keys()
chaves ['eggs', 'spam']
>>> print "valores", D2.values()
valores [3, 2]
>> D2.qet('eqqs')
3.
```
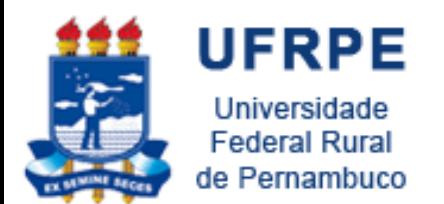

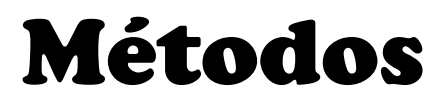

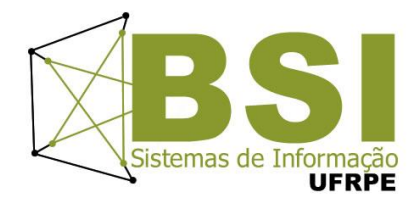

- **clear()**
	- Remove todos os elementos do dicionário

```
>>> x = \{ "Joao":"a", "Maria":"b" }
>> x. clear()>> print x
-9
```
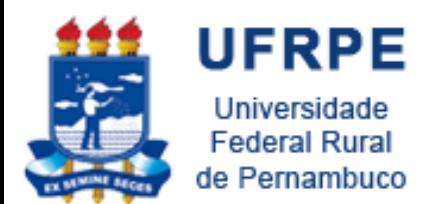

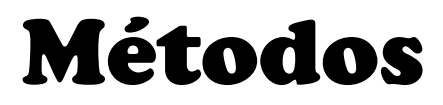

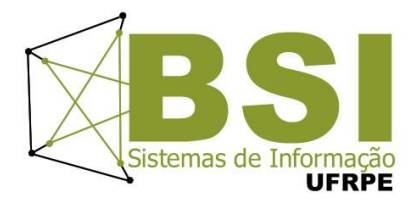

- **copy()**
	- –Retorna um outro dicionário com os mesmos pares chave/conteúdo

```
>>> x = \{ "Joao": [1, 2], "Maria": [3, 4] \}>> y = x \cdot copy()>> y ["Pedro"] = [5, 6]
>> print x{'Joao': [1, 2], 'Maria': [3, 4]}
>>> print y
{'Pedro': [5, 6], 'Joao': [1, 2], 'Maria': [3, 4]}
```
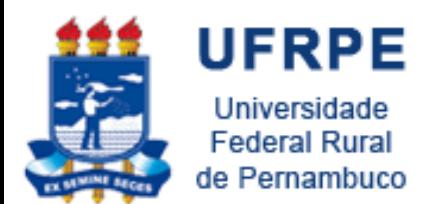

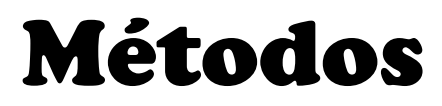

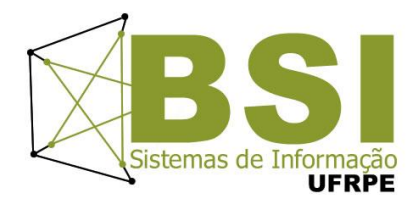

- **pop(chave)**
	- –Obtém o **valor** correspondente à **chave** e **remove** o par chave/valor do dicionário

```
>>> v{'Pedro': [5, 6], 'Joao': [1, 2], 'Maria': [3, 4]}
>> y.pop('Joao')
[1, 2]>>> y{'Pedro': [5, 6], 'Maria': [3, 4]}
>>
```
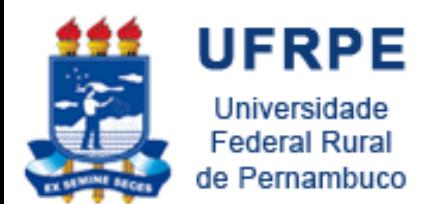

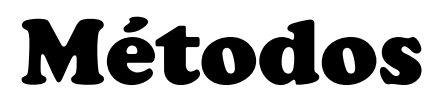

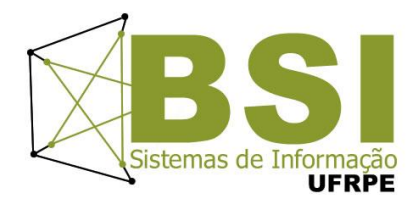

- **iteritems()**
	- –Possibilita que cada chave/valor sejam recuperados em um for

```
>>> x\{ 'a': 1, 'c': 3, 'b': 7, 'z': 9 \}>>> for chave, elem in x.iteritems():
          print chave, elem
а 1
c<sub>3</sub>h<sub>7</sub>7^{9}
```
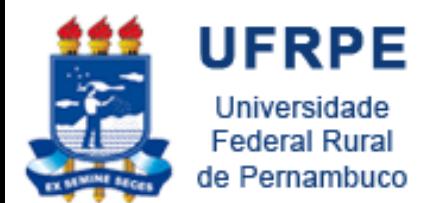

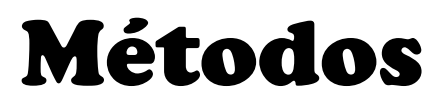

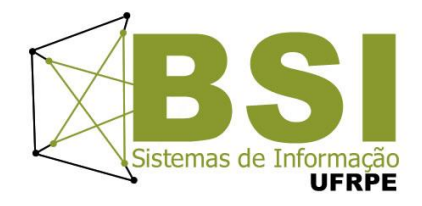

- **update(dic)**
	- Atualiza um dicionário com os elementos de outro
	- Os itens em *dic* são **atualizados** ou **adicionados** um a um ao dicionário original

```
>> x = \{ 'a': 1, 'b': 2, 'c': 3 \}>> y = \{ 'z \cdot : 9, 'b \cdot : 7 \}>> x.update (y)
>>> x\{ 'a': 1, 'c': 3, 'b': 7, 'z': 9 \}>> x. update(a=7, c='ceca', d=18)>>> x{'a': 7, 'c': 'ceca', 'b': 7, 'd': 18, 'z': 9}
```
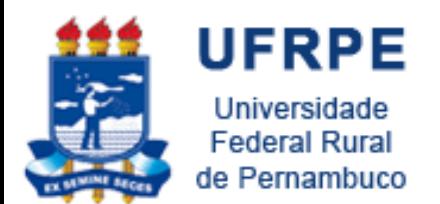

Mais Operações

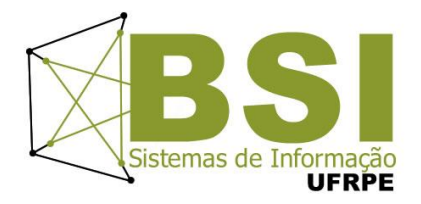

### • **Aninhamento**

```
>>> D2 = {'spam' : 2, 'eqqs' : 3}
>> D3 = {'food': {'ham': 1, 'eqq': 2}} # aninhado
>>>>> D3['food']
{ 'eqq': 2, 'ham': 1 }>>> D3['food']['ham']
\mathbf{1}>> D2.update (D3)
>>>102{'food': {'egg': 2, 'ham': 1}, 'eggs': 3, 'spam': 2}
>> len (D2)
3.
>>> del D2['eqgs']
>>> D2{'food': {'eqq': 2, 'ham': 1}, 'spam': 2}
```
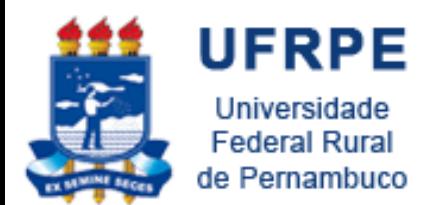

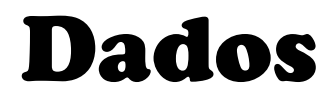

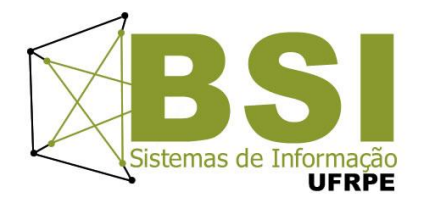

• Utilizado também para criar estruturas usadas em manipulaçao de dados

- Exemplo:
	- Estruturas de registros

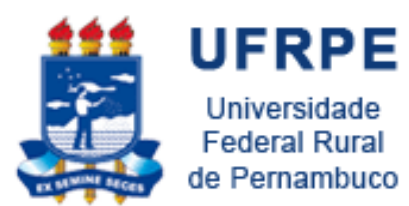

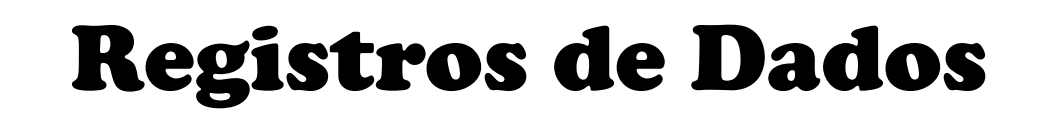

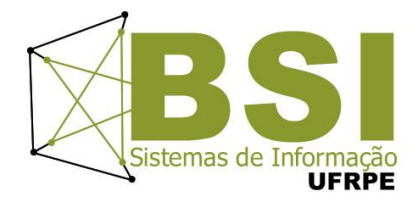

```
>> #records
>>> bob = {'name': 'Bob Smith', 'age':42, 'pay':30000, 'job':'dev'}
>>> sue = {'name': 'Sue Jones', 'age':45, 'pay':40000, 'job':'mus'}
>>> tom = {'name': 'Tom', 'aqe':50, 'pay':0, 'job':None}
>>>>>> #database
>> db = {}
>> db ['bob'] = bob
>> db['sue'] = sue
>> db['tom'] = tom
>>>>> db
{'bob': {'job': 'dev', 'pay': 30000, 'age': 42, 'name': 'Bob Smith'}, 'sue': {'j
ob': 'mus', 'pay': 40000, 'age': 45, 'name': 'Sue Jones'}, 'tom': {'job': None,
'pay': 0, 'age': 50, 'name': 'Tom'}}
>>>
```
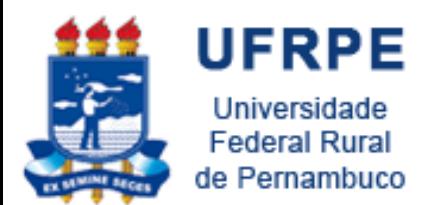

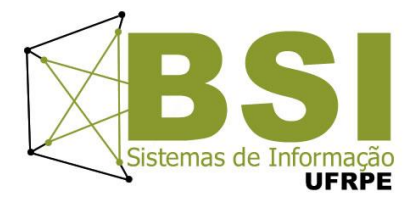

## • Exemplo:

- $>>$  Matrix = {}  $>>$  $>>$  Matrix[(2,3)] = 88  $>>$  Matrix  $(7, 8)$ ] = 99 >>> Matrix
- $\{(7, 8): 99, (2, 3): 88\}$

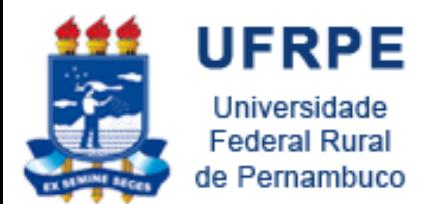

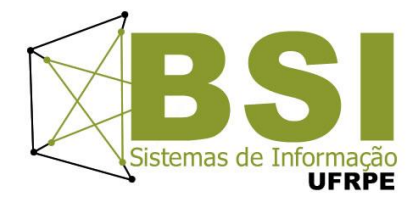

• Inicializando uma matriz:

```
m1 = \{\}i, j = 4, 3
 Matriz de 3 linhas e 2 colunas
for a in range(1, i):
    for b in range(1, j):
        m1[(a,b)] = 0
```
 $>>> m1$ 

 $\{(1, 2): 0, (3, 2): 0, (3, 1): 0, (2, 1): 0, (2, 2): 0, (1, 1): 0\}$ 

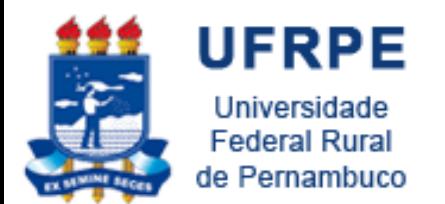

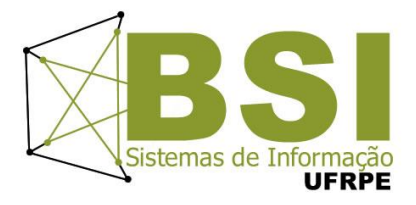

• Soma de duas matrizes

```
m1 = \{\}m2 = \{\}mRes = \{\}i, i = 2, 21, k = 2, 2m1 [ (0, 0) ] = 1
m1 [ (0, 1) ] = 3
m1 [ (1, 0) ] = 2
m1[(1, 1)] = 0
m2[(0,0)] = 1
m2 [ (0, 1) ] = 3
m2 [ (1, 0) ] = 2
m2 [ (1, 1) ] = 0
for a in range(0, i):
    for b in range (0, j):
         mRes[(a, b)] = m1[(a, b)] + m2[(a, b)]
```
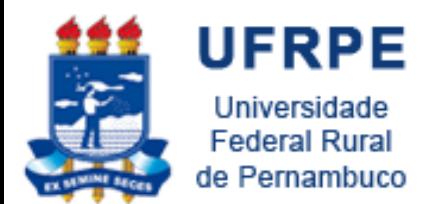

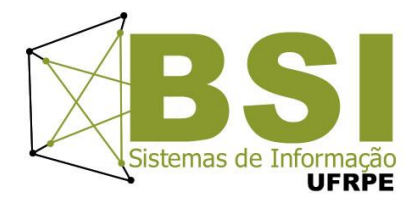

• Soma de duas matrizes

```
>>> m1
\{(0, 1): 3, (1, 0): 2, (0, 0): 1, (1, 1): 0\}>>> m2\{(0, 1): 3, (1, 0): 2, (0, 0): 1, (1, 1): 0\}>>> mRes
\{(0, 1): 6, (1, 0): 4, (0, 0): 2, (1, 1): 0\}
```
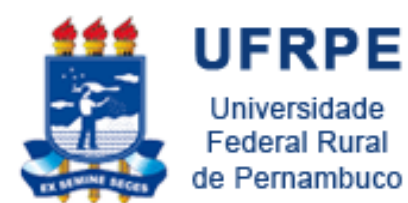

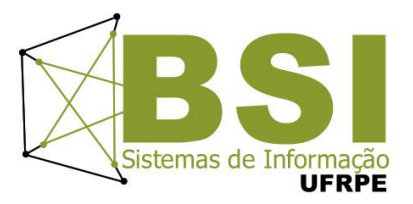

# **EXERCÍCIOS**

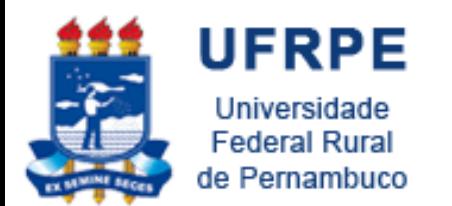

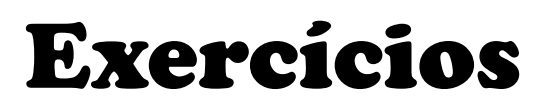

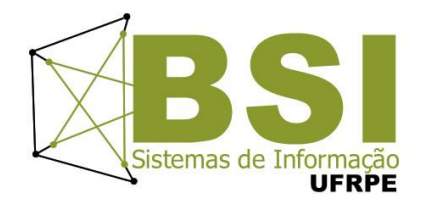

- 1. Fazer um programa que efetua a multiplicação de duas matrizes de valores inteiros.
	- O programa deve ler o numero de linhas e colunas de cada matriz e gerar valores aleatórios para estas.
	- Ao final, o programa deve imprimir as matrizes originais e a matriz com a soma das duas anteriores.
	- Fontes de consulta:
		- [http://pt.wikipedia.org/wiki/Matriz\\_\(matem%C3%A1tica\)#](http://pt.wikipedia.org/wiki/Matriz_(matem%C3%A1tica)) [Multiplica.C3.A7.C3.A3o\\_de\\_matrizes](http://pt.wikipedia.org/wiki/Matriz_(matem%C3%A1tica))
		- http://pt.wikipedia.org/wiki/Produto de matrizes

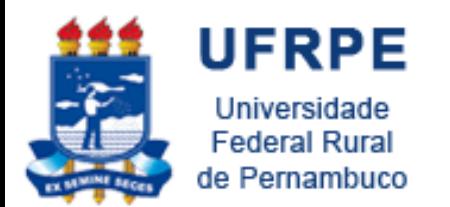

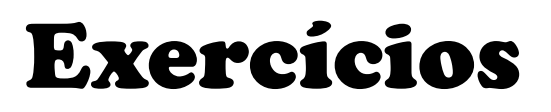

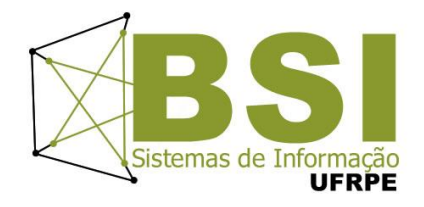

2. Crie um dicionário que é uma agenda e coloque nele os seguintes dados: chave, nome, idade, telefone. O programa deve ler um número indeterminado de dados, criar a agenda e imprimir todos os itens do dicionário no formato *chave: nome-idade-fone*.

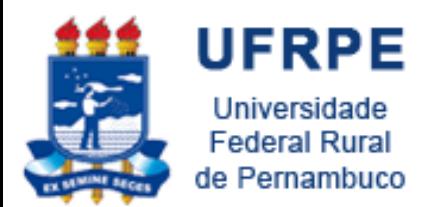

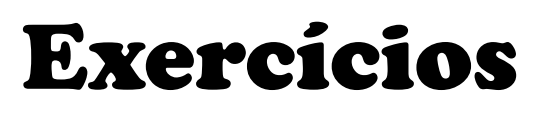

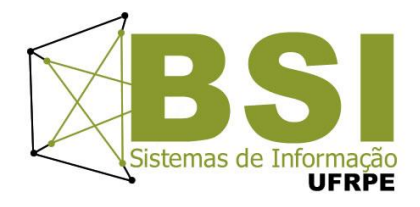

- 3. Elabore um algoritmo que preencha uma matriz 4 X 4 de inteiros e depois faça:
	- Imprimir toda a matriz.
	- Trocar a segunda linha pela terceira.
	- Trocar a primeira pela quarta coluna.
	- Imprimir novamente a matriz

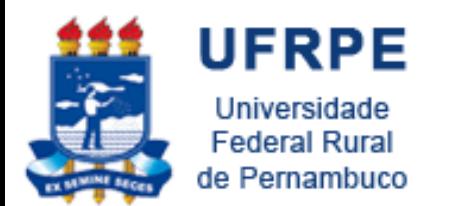

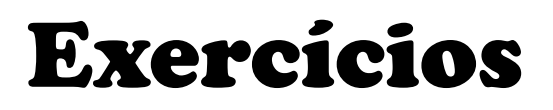

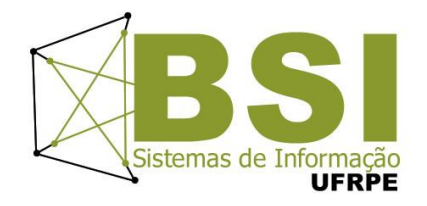

4. Elabore um programa que preencha uma matriz 4 X 4 de inteiros e em seguida gere uma lista com a média aritmética de cada uma das linhas da matriz. Escrever a matriz completa e o conteúdo da lista com as médias.

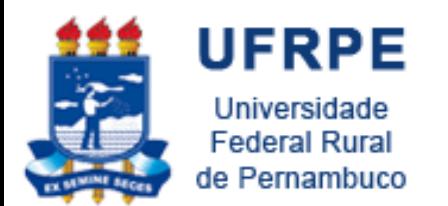

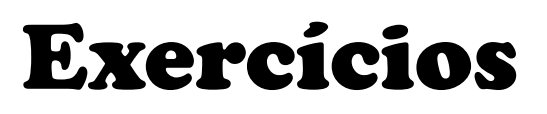

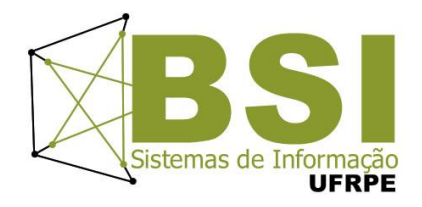

- 5. Faça um algoritmo que preencha uma matriz 3 X 3 de inteiros e escreva:
	- A matriz completa
	- A soma dos números ímpares da matriz
	- A soma dos números pares da matriz

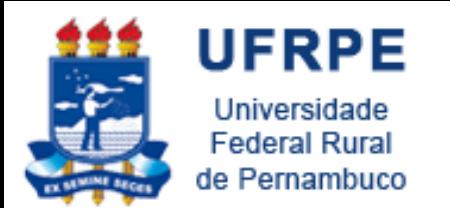

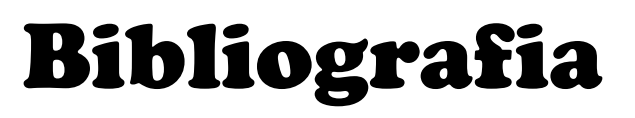

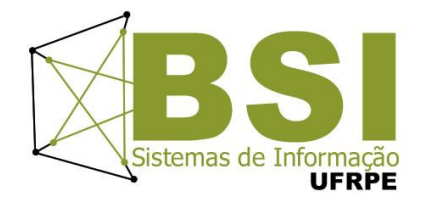

- Livro "Como pensar como um Cientista de Computação usando Python" Capítulo 10
	- <http://pensarpython.incubadora.fapesp.br/portal>
- Python Tutorial
	- <http://www.python.org/doc/current/tut/tut.html>
- Dive into Python
	- <http://www.diveintopython.org/>
- Python Brasil
	- [http://www.pythonbrasil.com.br/moin.cgi/DocumentacaoPython#head](http://www.pythonbrasil.com.br/moin.cgi/DocumentacaoPython) [5a7ba2746c5191e7703830e02d0f5328346bcaac](http://www.pythonbrasil.com.br/moin.cgi/DocumentacaoPython)

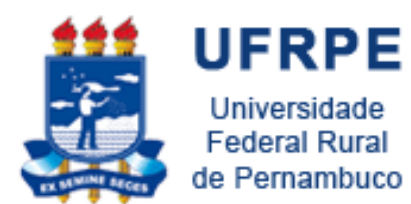

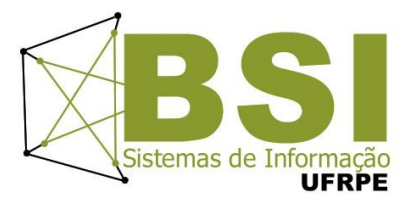

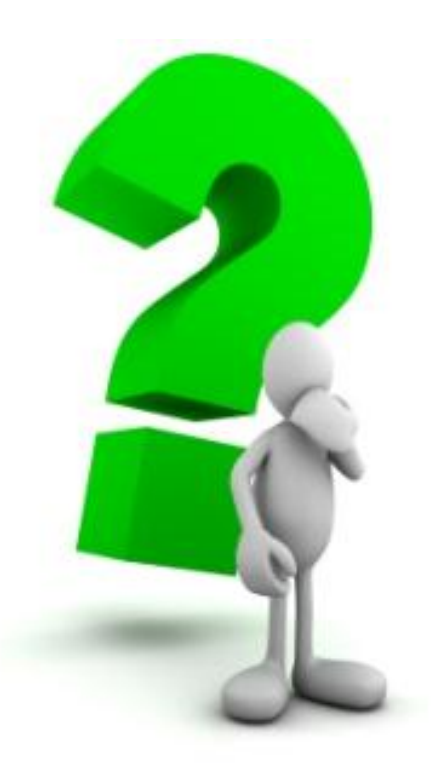